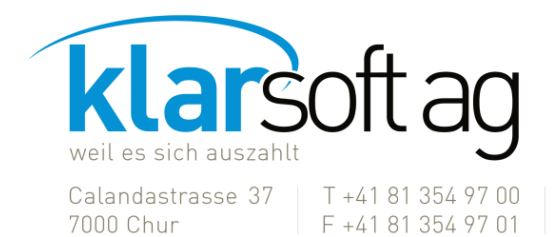

info@klarsoft.ch www.klarsoft.ch

## **SIEMI 2020 – Neuerungsliste 1.09 auf 1.20**

*Neben diversen kleineren Anpassungen verfügt der Nachtrag 1.20 über folgende Neuerungen:*

- Auswertungen die Auswertungen können neu direkt als PDF, Excel oder Word erstellt werden
- Auswertungen-Rapporte-Projekte zusätzliche Eingrenzung «ohne Akontoleistungen»
- Outlook Schnittstelle Erweiterung und korrekte Zuweisung der Adressfelder von SIEMI in den Adressen von Outlook
- Mitarbeiter Übersicht es werden, nebst den Mitarbeitern mit hinterlegter Sollzeit im gewählten Geschäftsjahr, alle anderen nicht gesperrten Mitarbeiter aufgeführt
- Administration-Diverses Rechnungen können per Stichdatum ausgebucht werden (automatische Zahlungsbuchung)
- Debitoren Schnittstelle Sage 50 Rechnungen werden mit der vollständigen ESR-Nummer übertragen
- SIEMI Startparameter SIEMI kann mit einem oder zwei Startparametern gestartet werden. Dies ist vor allem für Terminalserverumgebungen wichtig. Parameter eins: Verzeichnis für Firmenauswahl (Firmen.txt), z.B. "C:\ Program Files (x86)\SIEMI2020\bin\SIEMI2020.exe" P:\SIEMI\ Parameter eins und zwei: Prüfung auf Autoupdate ausschalten, z.B. "C:\ Program Files

(x86)\SIEMI2020\bin\SIEMI2020.exe" \\SERVER\SIEMI\ -Autoupdate